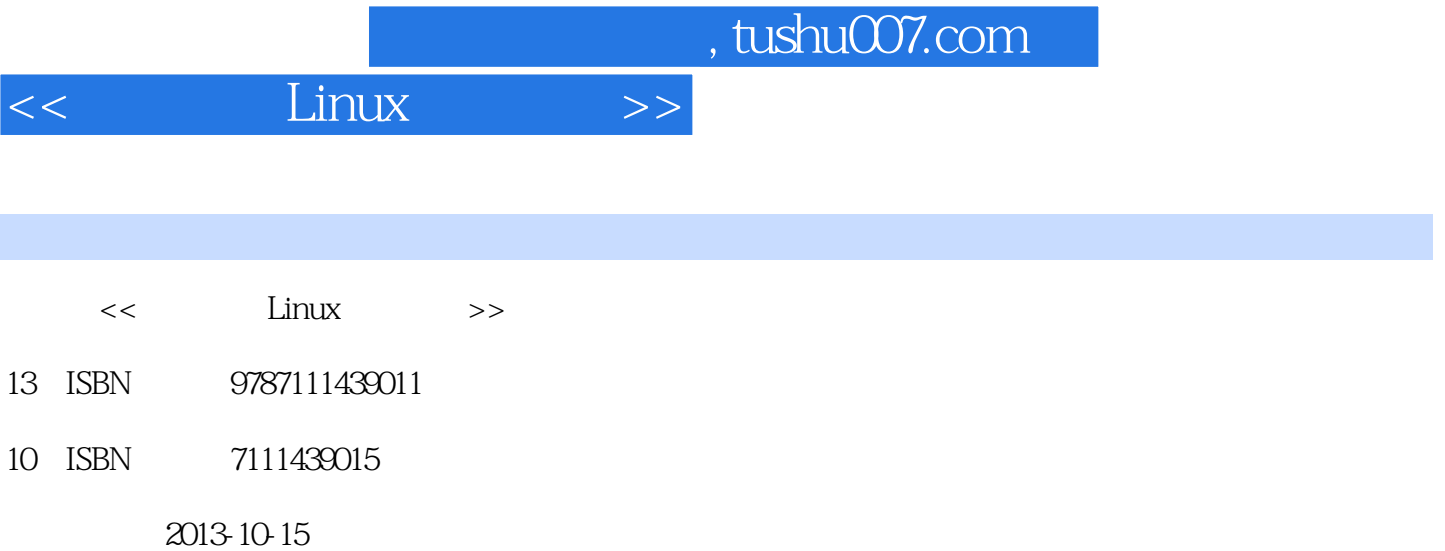

PDF

### http://www.tushu007.com

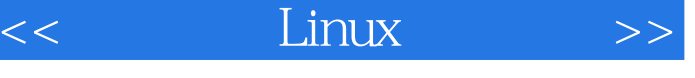

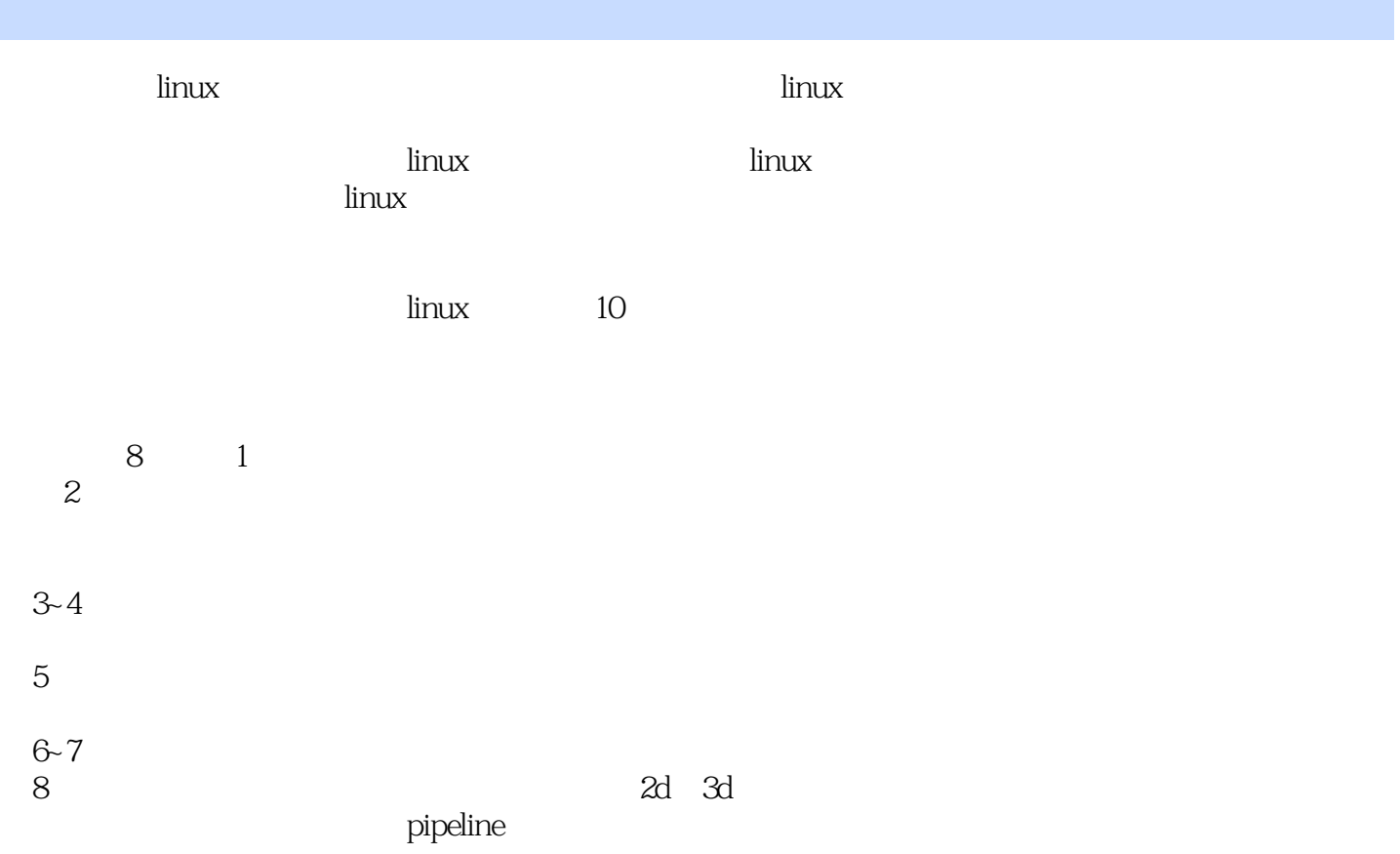

#### Linux  $>>$

### $\lim_{x \to 0}$

 $<<$ 

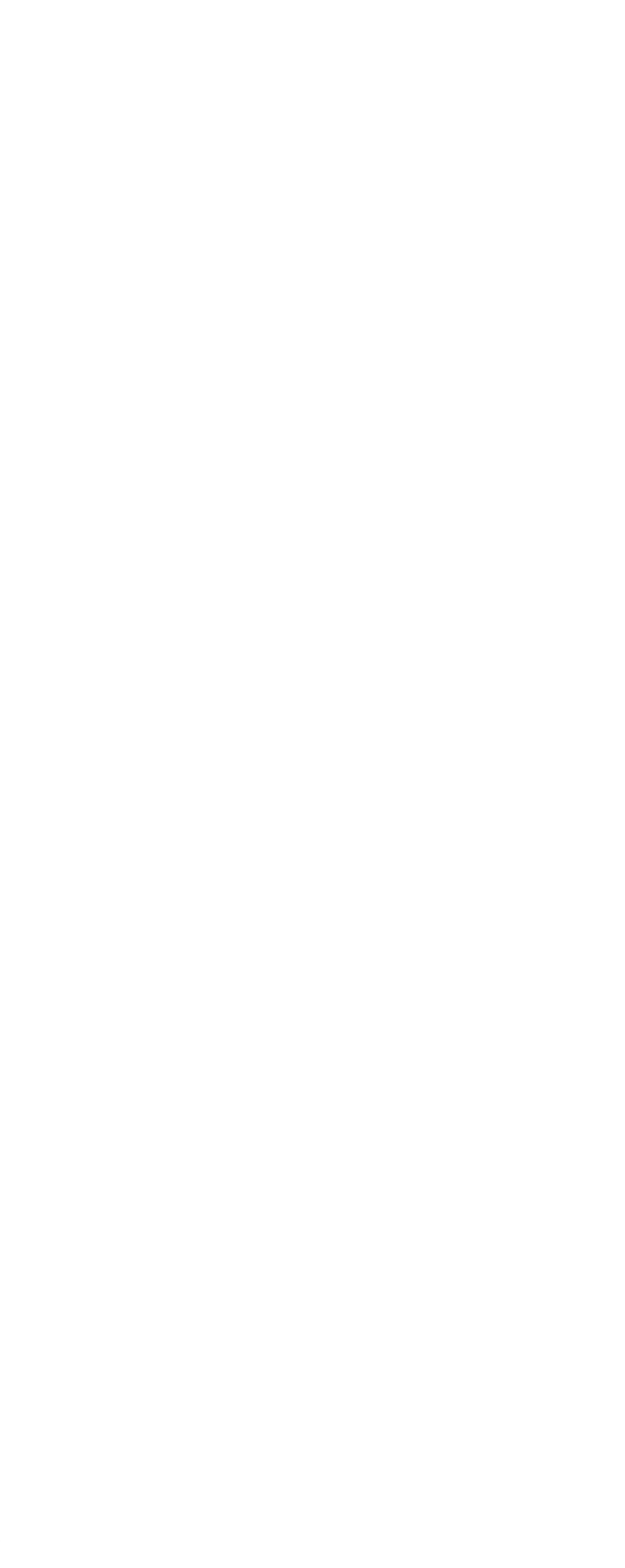

Linux  $\gt$  $<<$ 

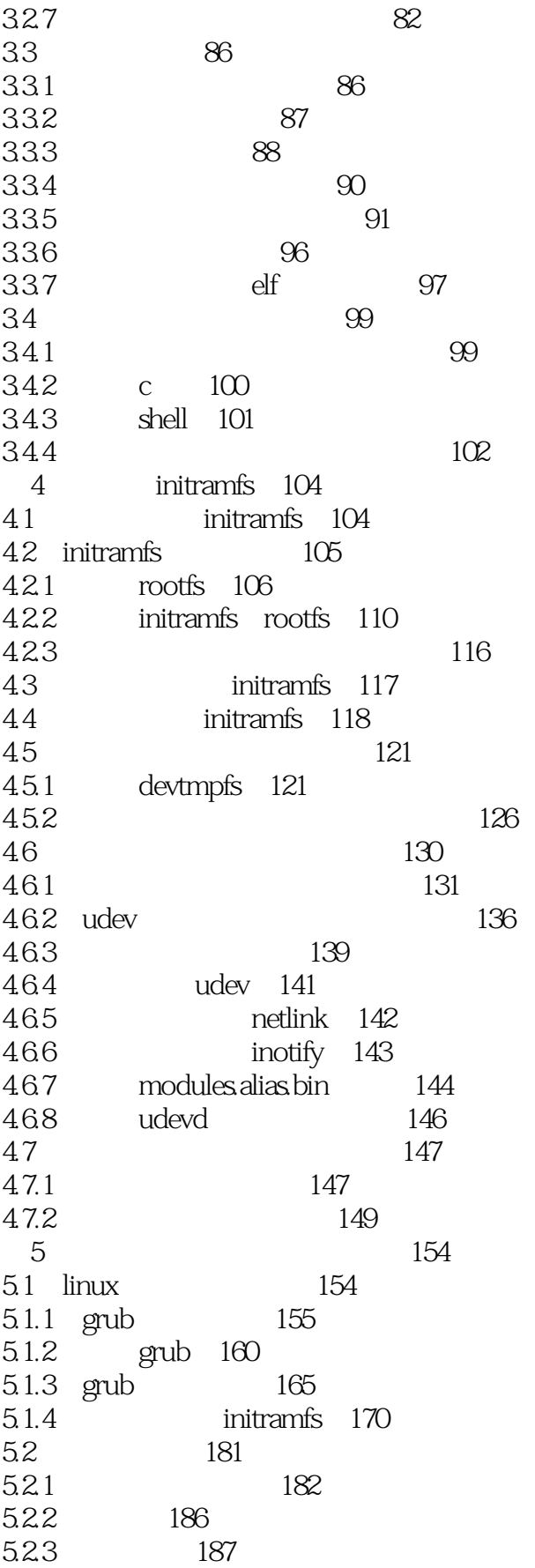

#### Linux  $>>$  $<<$

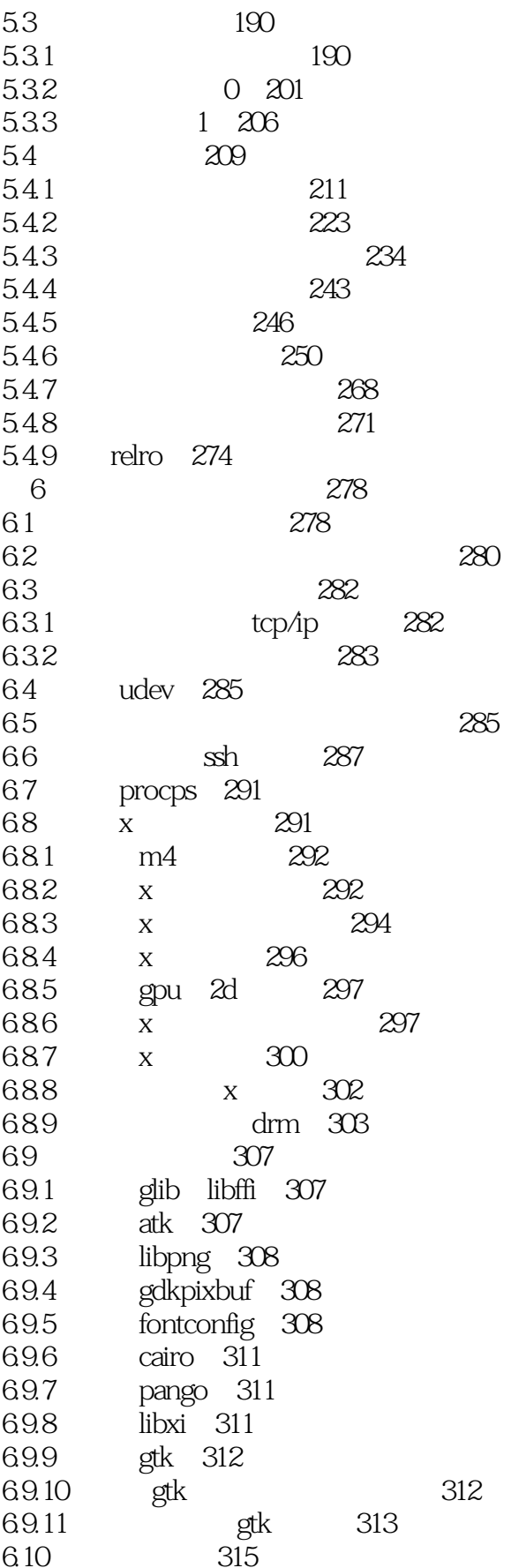

#### Linux  $>>$  $<<$

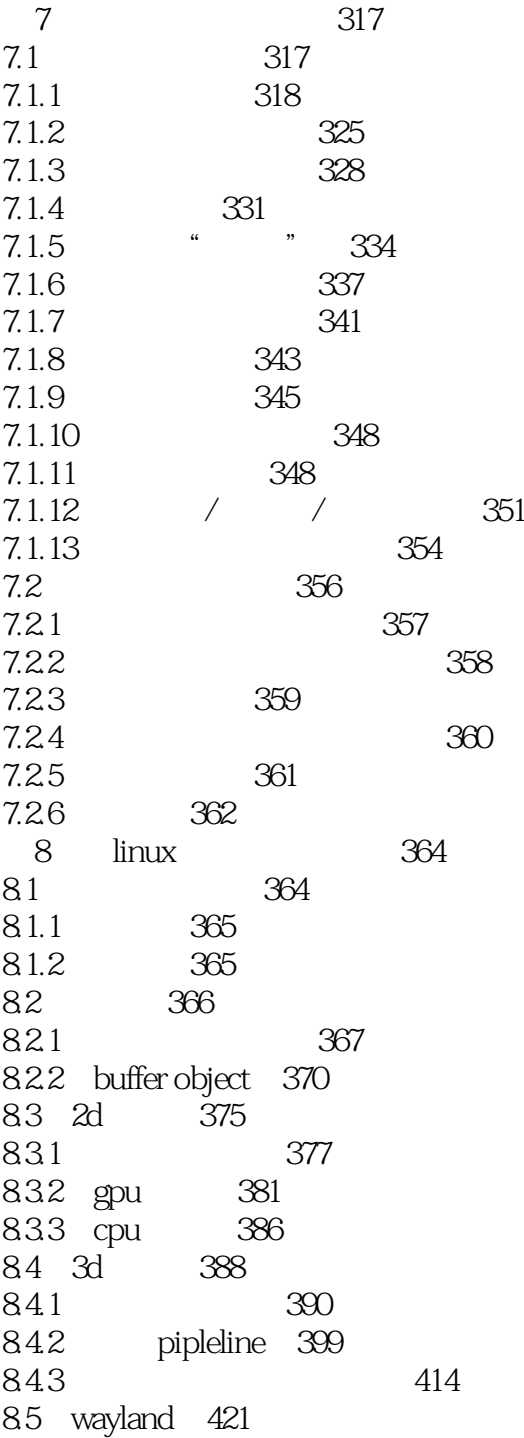

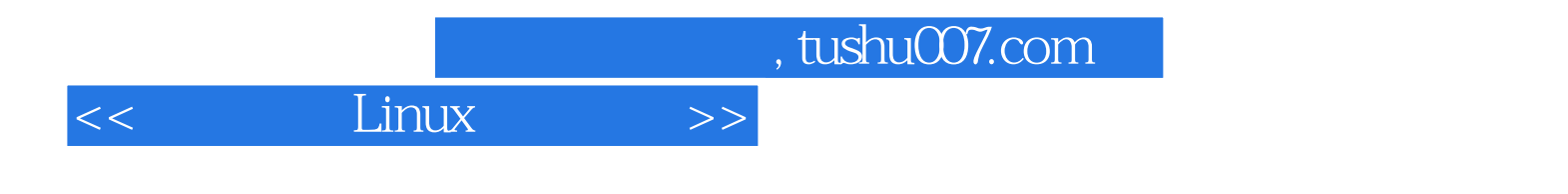

本站所提供下载的PDF图书仅提供预览和简介,请支持正版图书。

更多资源请访问:http://www.tushu007.com